# 神仙们随手 AK 的 noip 模拟题·day2

## by cky

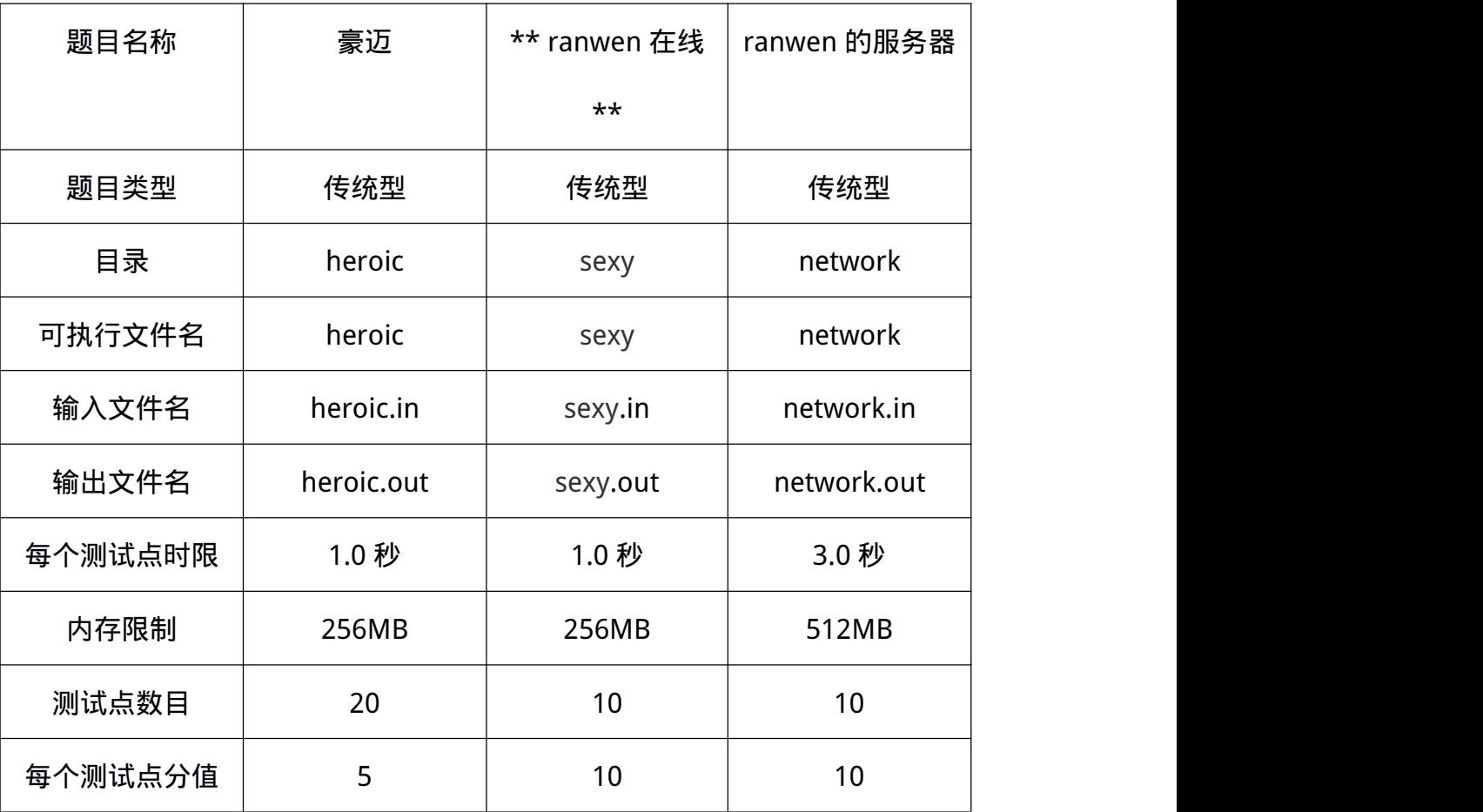

注意事项:

1. 文件名(程序名和输入输出文件名)必须使用英文小写。

2. 除非特殊说明,结果比较方式均为忽略行末空格及文末回车的全文比较。

3. C/C++中函数 main()的返回值类型必须是 int,程序正常结束时的返回值必须 是 0。

4. 编译时打开 O2 优化。

#### 豪迈 (heroic)

### 来自 aqx 的提示:这题真的很简单,别慌,我一眼秒了。

#### 【问题描述】

ranwen 特别喜欢数列和树,他觉得它们是世界上最美妙的事物。

有一天, 某人给了 ranwen 一个长度为 N 的整数数列 a。这让 ranwen 特别想构造一棵豪迈树。

豪迈树的每条边长度都为 1。而且豪迈树有一个最重要的性质: 对于每一个点 i ( 1<=i<=N), 在树 中离它距离最远的点与它的距离应恰好等于 ai。

ranwen 想了想就秒掉了这题,他决定考考你:对于一个给定的序列,是否存在一棵豪迈树?

## 【输入格式】

从文件 heroic.in 中读入数据。

第一行 T : 之后对于每组数据:

第一行 n;

接着一行 n 个数表示序列。

#### 【输出格式】

输出到文件 heroic.out 中。

T 行,如果对于输入的序列存在豪迈树,则输出"Possible",否则输出"Impossible"。二者皆不含 引号。

## 【样例输入】

#### 6

5

3 2 2 3 3

3

1 1 2

10

1 2 2 2 2 2 2 2 2 2

## 10

1 1 2 2 2 2 2 2 2 2

6

1 1 1 1 1 5

5

4 3 2 3 4

【样例输出】

Possible

Impossible

Possible

Impossible

Impossible

Possible

【数据范围】

所有的数字都表示小于等于。

编号 n

1-3 10

4-6 100

7-15 1000

16-20 100000

T $\leq$ =5 ai $\leq$ n

【提示】

建议复制粘贴输出内容。

### \*\* ranwen 在线 \*\* (sexy)

## 来自 aqx 的提示:考虑一下差分思想,把题目转化一下。

【问题描述】

有无限多的 ranwen,编号为 1,2,3,...。开始时,第 x1,x2,...,xN个 ranwen 是躺着的,其它的 ranwen 是趴着的

你可以进行一些操作,每个操作大概是这样的:

选择一个不小于 3 的质数 p,然后将连续的 p 个 ranwen 翻过来

你希望让所有 ranwen 趴着。请计算完成这一任务所需的最少操作次数。

【输入格式】

从文件 sexy.in 中读入数据。

第一行 n;

第二行 n 个整数 xi。

【输出格式】

输出到文件 sexy.out 中。

一行一个整数。

【样例输入】

Sample #1

#### 2

4 5

Sample #2

#### 9

1 2 3 4 5 6 7 8 9

## Sample #3

## 2

1 10000000

【样例输出】

Sample #1

2

Sample #2

3

Sample #3

## 4

【数据范围】

所有的数字都表示小于等于。

Xi<=1e7。

## 编号 n

- 1-2 2
- 3-4 5
- 5-7 15
- 8-10 1000
- 【提示】

样例一可以先选择 5,并翻转 1,2,3,4,5。然后选择 3,并翻转 1,2,3

## ranwen 的服务器(network)

### 来自 aqx 的提示:树剖肯定 TLE,考虑怎么用并查集做

【问题描述】

众所周知,ranwen 建造出了强大的服务器网,规模十分庞大,有 n 个服务器,组成一个树形结 构, 1 号点是总站, 但是有时候可能会因为主机被回收, 机房断电等事故造成服务器各种 GG, 现在 有 m 个事件,可能为:1.查询 x 到根路径上第一个已经挂掉的服务器传输路径 2.x 到 y 路径上的服 务器传输路径全挂了。(不存在则输出 0)

【输入格式】

从文件 network.in 中读入数据。

第一行 n,m;

之后 n-1 行每行两个整数 x,y;

之后 m 行每行 1 x 或者 2 x y;

【输出格式】

输出到文件 network.out 中。

对于每个询问输出一行。

【样例输入】

5 4

1 2

1 3

- 2 4 2 5 1 2
- 2 2 3
- 1 3
- 1 4

【样例输出】

- 0
- 2
- 1

## 【数据范围】

所有的数字都表示小于等于。

- 编号 n m
- 1-3 1000 1000
- 4-5 200000 200000
- 6-7 600000 600000
- 8-10 1000000 1000000

【提示】

读入量大,请选择快速的读入方式。

请使用以下语句扩栈:

int size = 64 << 20;

char  $*$ p = (char $*$ )malloc(size) + size;

\_\_asm\_\_("movl %0, %%esp\n" :: "r"(p));

"64"代表栈空间为 64MB,可根据所需调整。